## MATLAB on the clust

The full version of MATLAB is only installed on the login and interacti MATLAB jobs on the cluster you first need to compile your .m files the runtime.

This is because the UNIL has a limited number of licences and with an them all.

The number of licences and available too[lbox](https://wiki.unil.ch/ci/books/distribution-de-logiciels/page/matlab#bkmrk-quelles-toolboxes-so)es is detailed

Thankfully the compilation process isn't too complicated but there are and a few issues to be aware of.

Let's start with our MatrixCAB.m file

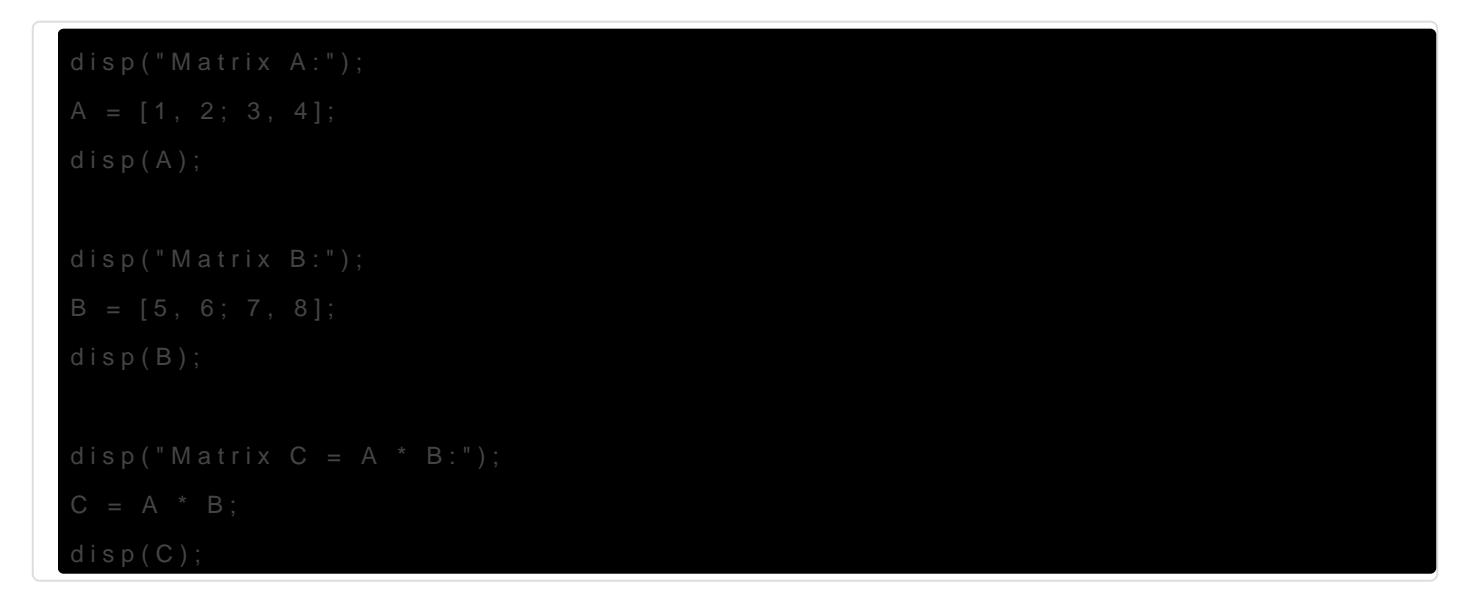

First of all we need to load the module that provides MATLAB

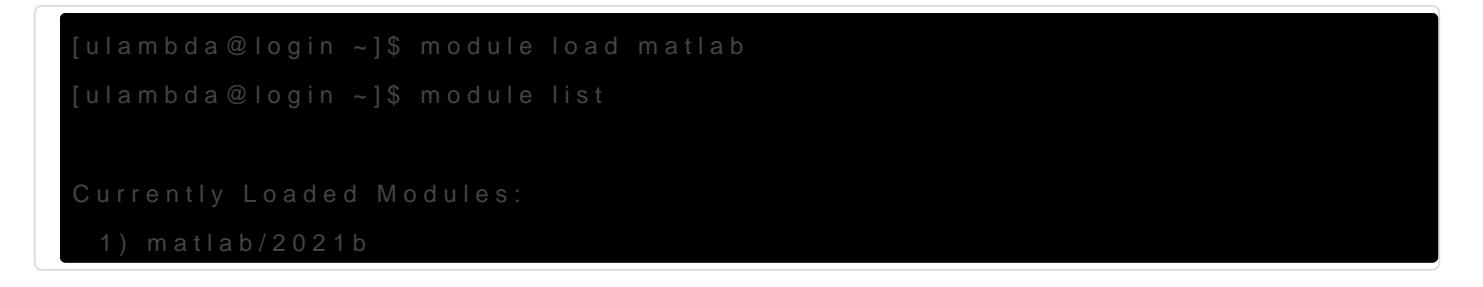

We now compile the MatrixCAB.m  $mc$  cowim pithe which is now in the path.

Generating file "/users/ulambda/readme.txt".

The compiler documentation can hot epfoound antathworks.com/help/compiler

Note that there are now 3 new files:

readme.txt

run\_MatrixCAB.sh

MatrixCAB

If we take a look at the last file we see that it's an executable file

The curious are welcome to look at tidd onuttipacht shown is what the executal to.

The readme.tx  $\alpha$  xplains in great detail how to run the compirun MatrixCA and script is for launching the job.

In order to make use of the executable we need to load the MATLAB ru

Please note that the runtime has to correspond to the version of mcc used to compile the .m file to the .m file. Please see the following page for the corresponding runtime and comp

[https://ch.mathworks.com/products/compiler/ma](https://ch.mathworks.com/products/compiler/matlab-runtime.html)tlab-runtime.html

On the DCSR clusters the modules are configured to have the same ve

matlab/2021b

The runtime module MCR\_PATH ariable which is need run\_MatrixCAB.shipt.

To launch the compiled MatrixCAB object we need to put all the eleme

sh run\_MatrixCAB.sh \$MCR\_PATH

Obviously this should be done on a compute node using a job script:

#SBATCH --time 00-00:05:00 #SBATCH --mem 4000M

## Task farming with Matlab

When processing numerous Matlab jobs in parallel on the clusters, you issues with some jobs failing randomly, other hanging (see below the support). To solve the issue, you must set the MCR\_CACHE\_ROOT env

[https://ch.mathworks.com/help/compiler\\_sdk/ml\\_code/mcr-compone](https://ch.mathworks.com/help/compiler_sdk/ml_code/mcr-component-cache-and-ctf-archive-embedding.html)nt-c

[embedding.h](https://ch.mathworks.com/help/compiler_sdk/ml_code/mcr-component-cache-and-ctf-archive-embedding.html)tml order that the same location (by default in your home all jobs.

For job arrays, you can adopt the following:

```
#SBATCH --partition cpu
#SBATCH --time=00:15:00
module load matlab-runtime/2021b
sh run_$MATLAB_SCRIPT.sh $MCR_PATH
```
## Explanations from Matlab support

When running a MATLAB Compiler standalone executable, the MCR CACHE ROOT location is used by the standalone executa

[deployable ar](https://www.mathworks.com/help/compiler/deployable-archive.html)cimitoe As the name suggests, the extracted archive in this location, meaning the archive is extracted the very firs application and then for consecutive runs the already extracted cache is used.

There are mechanisms in place which try to ensure that when y instances of the same application at the same time, you do not concurrency issues with this cache (e.g. a second instance sho extract the archive if the first instance was already in the proc

However, there are some limitations to these mechanisms; they were designed to deal with concurrency issues which might occur if an interactive user would run a handful of concurrent instances of the application; when doing this interactively this implies that you are not starting all those instances at exactly the same point in time and there are at least a few seconds between starting each instance. If you are somehow starting *a lot* of instances at *virtual the same time* (through some shell script, or possible even some cluster scheduler), this mechanism may break down. The likelihood of running into issues increases even more if the cache is in located on a shared network drive, shared by multiple machines (which can definitely be the case for a home directory), and all these machines are running instances of the same application.

This is probably what you are running into then. Giving each instance its own cache location would prevent those issues altogether as there would be no concurrency in the first place.

Révision #6 Créé 20 mai 2021 08:40:02 par Ewan Roche Mis à jour 7 juin 2024 08:23:37 par Cristian Ruiz